# **SimuPy Documentation**

*Release 1.0.0*

**Benjamin W. L. Margolis**

**Dec 13, 2018**

# **Contents**

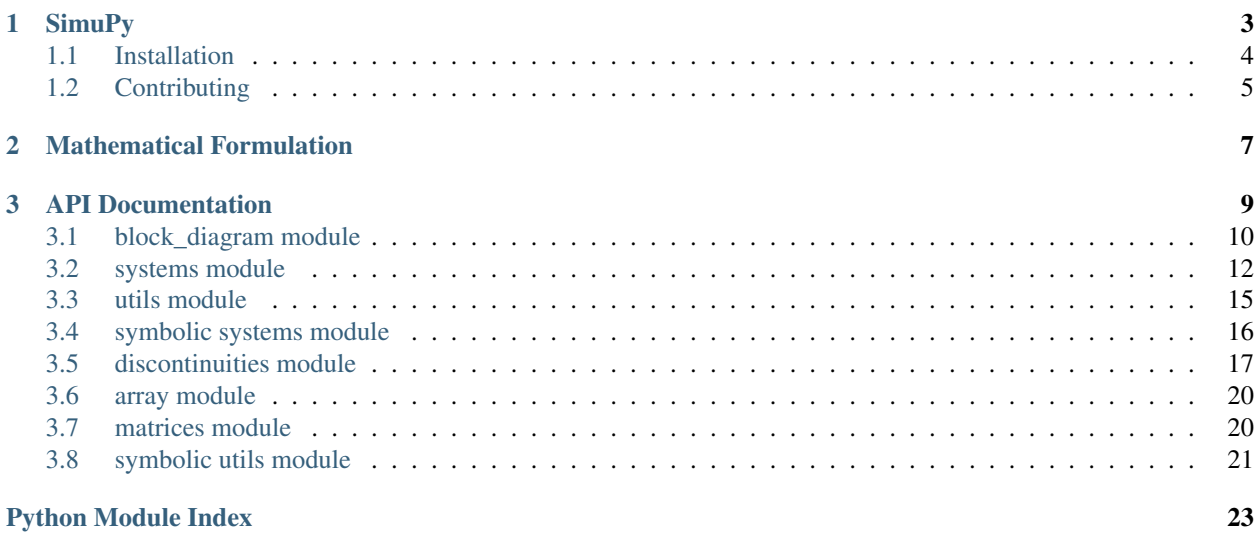

A Python framework for modeling and simulating dynamical systems.

# CHAPTER 1

### **SimuPy**

<span id="page-6-0"></span>SimuPy is a framework for simulating interconnected dynamical system models and provides an open source, pythonbased tool that can be used in model- and system- based design and simulation workflows. Dynamical system models can be specified as an object with the interface described in the *[API Documentation](#page-12-0)*. Models can also be constructed using symbolic expressions, as in

```
from sympy.physics.mechanics import dynamicsymbols
from sympy.tensor.array import Array
from simupy.systems.symbolic import DynamicalSystem
x = x1, x2, x3 = Array (dynamicsymbols ('x1:4'))
u = dynamicsymbols('u')
sys = DynamicalSystem(Array([-x1+x2-x3, -x1+x2-x2+u, -x1+u]), x, u)
```
which will automatically create callable functions for the state equations, output equations, and jacobians. By default, the code generator uses a wrapper for sympy.lambdify. You can change it by passing the system initialization arguments code\_generator (the function) and additional keyword arguments to the generator in a dictionary code\_generator\_args. You can change the defaults for future systems by changing the module variables

```
import simupy.systems.symbolic
simupy.systems.symbolic.DEFAULT_CODE_GENERATOR = your_code_generator_function
simupy.systems.symbolic.DEFAULT_CODE_GENERATOR_ARGS = {'extra_arg': value}
```
A number of helper classes/functions exist to simplify the construction of models. For example, a linear feedback controller can be defined as

```
from simupy.systems import LTISystem
ctrl = LTISystem([[1.73992128, 0.99212953, -2.98819041]])
```
The gains in the example come from the infinite horizon LQR based on the system linearized about the origin. A block diagram of the system under feedback control can be constructed

```
from simupy.block_diagram import BlockDiagram
BD = BlockDiagram(sys, ctrl)
```
(continues on next page)

(continued from previous page)

```
BD.connect(sys, ctrl) # connect the current state to the feedback controller
BD.connect(ctrl, sys) # connect the controlled input to the system
```
Initial conditions for systems with non-zero dimensional state can be defined (it defaults to zeros of the appropriate dimension) and the interconnected systems can be simulated with the BlockDiagram's simulate method,

```
sys.initial_condition = [5, -3, 1]res = BD.simulate(10)
```
which uses scipy. integrate. ode as the default solver for the initial-valued problem. The results are an instance of the SimulationResult class, with array attributes  $t$ , x, y, and e, holding time, state, output, and event values for each integrator time step. The first axis indexes the time step. For  $x$ ,  $y$ , and  $e$ , the second axis indexes the individual signal components, ordered first by the order each system was added to the block diagram then according to the system state and output specification. The simulation defaults to the dopri5 solver with dense output, but a different integrator\_class and integrator\_options options can be used as long as it supports a subset of the scipy.integrate.ode API. The default values used for future simulations can be changed following the pattern for the symbolic code generator options.

A number of utilities for constructing and manipulating systems and the simulation results are also included:

- process\_vector\_args and lambdify\_with\_vector\_args from simupy.utils.symbolic are helpers for code generation using sympy. lambdify
- simupy.utils.callable\_from\_trajectory is a simple wrapper for making polynomial spline interpolators using scipy.interpolate.splprep
- simupy.matrices includes tools for constructing (vector) systems using matrix expressions and rewrapping the results into matrix form
- simupy.systems.SystemFromCallable is a helper for converting a function to a state-less system (typically a controller) to simulate
- MemorylessSystem and LTISystem are subclasses to more quickly create these types of systems
- SwitchedSystem is used to construct systems with discontinuities, defined by zero-crossings of the event equation function output.

The examples subdirectory includes a number of worked problems. The documentation and docstrings are also available for reference.

### <span id="page-7-0"></span>**1.1 Installation**

SimuPy is pip installable

```
$ pip install simupy
```
SimuPy has been tested locally against

- Python  $\geq$  3.6
- [NumPy](http://numpy.scipy.org)  $>= 1.11$
- [SciPy](http://www.scipy.org/scipylib/index.html)  $> = 0.18$
- [SymPy](http://sympy.org)  $>= 1.0$

but tests on Travis may run with newer versions. Much of the functionality works without SymPy, so installation does not require it. The examples use [matplotlib](http://matplotlib.org) to visualize the results. Testing uses [pytest.](https://docs.pytest.org/en/latest/) The documents are built with  $Sphinx == 1.6.3.$  $Sphinx == 1.6.3.$ 

# <span id="page-8-0"></span>**1.2 Contributing**

- 1. To discuss problems or feature requests, file an issue. For bugs, please include as much information as possible, including operating system, python version, and version of all dependencies.
- 2. To contribute, make a pull request. Contributions should include tests for any new features/bug fixes and follow best practices including PEP8, etc.

# CHAPTER 2

### Mathematical Formulation

<span id="page-10-0"></span>SimuPy assumes systems have no direct feedthrough between inputs and outputs; this discpline avoids algebraic loops. You can simulate a system model that includes a feedthrough by augmenting the system. Augment the system using the input by including input components in the state and using derivatives of those signals in the control input. You can augment the system using the output by including the original output components in the state and using integrals of those signals in the system output. However, there is no requirement for the system to have a state, so

$$
x'(t) = f(t, x(t), u(t))
$$

$$
y(t) = h(t, x(t))
$$

and

$$
y(t) = h(t, u(t))
$$

are both valid formulations. Here,  $t$  is the time variable,  $x$  is the system state,  $u$  is the system input, and  $y$  is the sytem output. We call  $f$  the state equation and  $h$  the output equation. SimuPy can also handle discrete-time systems with sample period  $\Delta t$  of the form

$$
x[k + 1] = f([k], x[k], u(k)])
$$
  

$$
y[k + 1] = h([k], x[k + 1])
$$

and

$$
y[k+1] = h([k], u(k))
$$

where [k] indicates signal values over the half-open interval  $(k \Delta t, (k + 1) \Delta t)$  which are updated at time  $t = k \Delta t$ for discrete-time systems and (k) indicates a zero-order hold sample of the signal at time  $k \Delta t$  for continuous-time systems. This formulation gives the expected results for models with only discrete-time sub-systems of the same update rate  $\Delta t$  which can be combined into a single system of the form

$$
x[k + 1] = f([k], x[k], u[k])
$$
  

$$
y[k] = h([k], x[k])
$$

and makes sense in general for hybrid-time simulation.

This formulation is also consistent with common linear, time-invariant (LTI) system algebras and transformations. For example, the dynamics of the LTI system

$$
x'(t) = A x(t) + B u(t),
$$
  

$$
y(t) = I x(t),
$$

with state-feedback

$$
u(t) = -K x(t),
$$

are the same as the autonomous system

$$
x'(t) = (A - B K) x(t),
$$
  

$$
y(t) = I x(t).
$$

Similarly, timing transformations are consistent. The discrete-time equivalent of the continuous-time LTI system above,

$$
x[k+1] = \Phi x[k] + \Gamma u[k],
$$
  

$$
y[k] = I x[k],
$$

will travel through the same state trajectory at times  $k \Delta t$  if both are subject to the same piecewise constant inputs and the state and input matrices are related by the zero-order hold transformation

$$
\Phi = e^{A \Delta t},
$$

$$
\Gamma = \int_0^{\Delta t} e^{A \tau} d\tau B.
$$

The accuracy of these algebras and transformations are demonstrated in the discrete\_lti.py example and are incorporated into the test\_block\_diagram.py tests.

# CHAPTER 3

### API Documentation

<span id="page-12-0"></span>A system in a BlockDiagram needs to provide the following attributes:

- dim\_state : the dimension of the state
- dim\_input : the dimension of the input
- dim\_output : the dimension of the output
- output\_equation\_function : A callable returning the system output.

If dim\_state=0, then output\_equation\_function recieves the current time and input as arguments during integration. If dim\_state>0 then state\_equation\_function, taking the current time, state, and input and returning the state derivative, must also be provided. In this case, output equation function recieves the current time and state as arguments during integration.

If event\_equation\_function and update\_equation\_function are provided, discontinuities at zerocrossing of event\_equation\_function are handled. The argument rules for event\_equation\_function and update\_equation\_function during integration are the same as for output\_equation\_function and state equation function, respectively. Generally, update equation function is used to change what state equation function, output equation function, and event equation function compute based on the occurance of the discontinuity. If  $\dim_{\mathbb{C}}$  state>0, update\_equation\_function must return the state immediately after the discontinuity.

The base system class takes a convenience input argument, dt. Passing dt>0 will determine the sample rate that the outputs and state are computed; dt=0 is treated as a continuous-time system. In hybrid-time BlockDiagrams, the system is automatically integrated piecewise to improve accuracy.

Future versions of SimuPy may support passing jacobian functions to ode solvers if all systems in the BlockDiagram provide the appropriate necessary jacobian functions.

A quick overview of the of the modules:

**block** diagram (*[docstrings](#page-13-0)*) implements the BlockDiagram class to simulate interconnected systems.

**systems** (*[docstrings](#page-15-0)*) provides a few base classes for purely numerical based systems.

**utils** (*[docstrings](#page-18-0)*) provides utility functions, such as manipulating (numeric) systems and simulation results.

- <span id="page-13-1"></span>**systems.symbolic** (*[docstrings](#page-19-0)*) and **discontinuities** (*[docstrings](#page-20-0)*) provides niceties for using symbolic expressions to define systems.
- **array** (*[docstrings](#page-23-0)*) and **matrices** (*[docstrings](#page-23-1)*) provide helper functions and classes for manipulating symbolic arrays, matrices, and their systems.
- **utils.symbolic** (*[docstrings](#page-24-0)*) provides utility symbolic functions, such as manipulating symbolic systems.

### <span id="page-13-0"></span>**3.1 block\_diagram module**

```
class simupy.block_diagram.BlockDiagram(*systems)
```
A block diagram of dynamical systems with their connections which can be numerically simulated.

Initialize a BlockDiagram, with an optional list of systems to start the diagram.

```
add_system(system)
```
Add a system to the block diagram

**Parameters system** (*dynamical system*) – System to add to BlockDiagram

**computation\_step**(*t*, *state*, *output=None*, *selector=True*, *do\_events=False*) callable to compute system outputs and state derivatives

**connect**(*from\_system\_output*, *to\_system\_input*, *outputs=[]*, *inputs=[]*) Connect systems in the block diagram.

#### Parameters

- **from\_system\_output** (dynamical system) The system (already added to BlockDiagram) from which outputs will be connected. Note that the outputs of a system can be connected to multiple inputs.
- **to\_system\_input** (dynamical system) The system (already added to Block-Diagram) to which inputs will be connected. Note that any previous input connections will be over-written.
- **outputs** (list-like, optional) Selector index of the outputs to connect. If not specified or of length 0, will connect all of the outputs.
- **inputs** (list-like, optional) Selector index of the inputs to connect. If not specified or of length 0, will connect all of the inputs.

#### **create\_input**(*to\_system\_input*, *channels=[]*, *inputs=[]*)

Create or use input channels to use block diagram as a subsystem.

#### **Parameters**

- **channels** (*list-like*) Selector index of the input channels to connect.
- **to\_system\_input** (dynamical system) The system (already added to Block-Diagram) to which inputs will be connected. Note that any previous input connections will be over-written.
- **inputs** (list-like, optional) Selector index of the inputs to connect. If not specified or of length 0, will connect all of the inputs.

```
dim_output
```

```
dim_state
```
**dt**

**event\_equation\_function\_implementation**(*t*, *state*, *output=None*)

#### <span id="page-14-0"></span>**initial\_condition**

**output\_equation\_function**(*t*, *state*, *input\_=None*, *update\_memoryless\_event=False*)

#### **prepare\_to\_integrate**()

**simulate**(*tspan*, *integrator\_class=<class 'scipy.integrate.\_ode.ode'>*, *integrator\_options={'atol': 1e-12*, *'max\_step': 0.0*, *'name': 'dopri5'*, *'nsteps': 500*, *'rtol': 1e-06}*, *event\_finder=<function brentq>*, *event\_find\_options={'maxiter': 100*, *'rtol': 8.881784197001252e-16*, *'xtol': 2e-12}*)

Simulate the block diagram

### **Parameters**

• **tspan** (list-like or float) – Argument to specify integration time-steps.

If a single time is specified, it is treated as the final time. If two times are specified, they are treated as initial and final times. In either of these conditions, it is assumed that that every time step from a variable time-step integrator will be stored in the result.

If more than two times are specified, these are the only times where the trajectories will be stored.

- **integrator class** (class, optional) Class of integrator to use. Defaults to scipy.integrate.ode. Must provide the following subset of the scipy. integrate.ode API:
	- \_\_init\_(derivative\_callable(time, state))
	- set\_integrator(\*\*kwargs)
	- set initial value(state, time)
	- set\_solout(successful\_step\_callable(time, state))
	- integrate(time)
	- successful()
	- $-$  y,  $t$  properties
- **integrator\_options** (dict, optional) Dictionary of keyword arguments to pass to integrator\_class.set\_integrator.
- **event\_finder** (callable, optional) Interval root-finder function. Defaults to scipy.optimize.brentq, and must take the equivalent positional arguments, f, a, and b, and return  $x0$ , where  $a \leq x0 \leq b$  and  $f(x0)$  is the zero.
- **event\_find\_options** (dict, optional) Dictionary of keyword arguments to pass to event\_finder. It must provide a key 'xtol', and it is expected that the exact zero lies within  $x0 +/- xtol/2$ , as brentq provides.

**state\_equation\_function**(*t*, *state*, *input\_=None*, *output=None*)

**systems\_event\_equation\_functions**(*t*, *state*, *output*)

**update\_equation\_function\_implementation**(*t*, *state*, *input\_=None*, *output=None*)

**class** simupy.block\_diagram.**SimulationResult**(*dim\_states*, *dim\_outputs*, *tspan*, *n\_sys*, *initial\_size=0*)

A simple class to collect simulation result trajectories.

**t**

Type array of times

```
x
```
Type array of states

<span id="page-15-2"></span>**y**

Type array of outputs

**e**

Type array of events

**allocate\_space**(*t*)

**last\_result**(*n=1*, *copy=False*)

**max\_allocation = 128**

**new\_result**(*t*, *x*, *y*, *e=None*)

### <span id="page-15-0"></span>**3.2 systems module**

<span id="page-15-1"></span>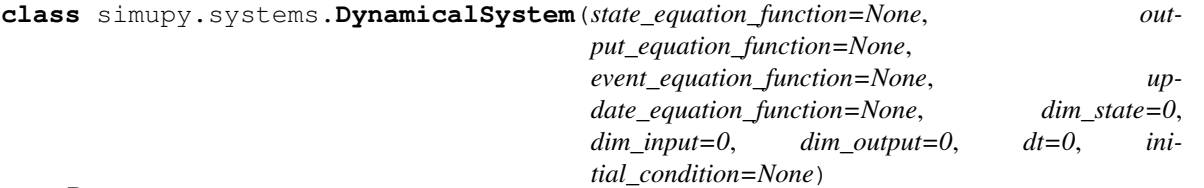

Bases: object

A dynamical system which models systems of the form:

 $xdot(t) = state_equation_function(t, x, u)$  $y(t) = output\_equation_function(t, x)$ 

or:

 $y(t) = output_equation_function(t, u)$ 

These could also represent discrete-time systems, in which case  $xdot(t)$  represents  $x[k+1]$ .

This can also model discontinuous systems. Discontinuities must occur on zero-crossings of the event\_equation\_function, which take the same arguments as output\_equation\_function, depending on dim\_state. At the zero-crossing, update\_equation\_function is called with the same arguments. If  $\dim_{\mathbb{C}}$  state  $> 0$ , the return value of update equation function is used as the state of the system immediately after the discontinuity.

- **state\_equation\_function** (callable, optional) The derivative (or update equation) of the system state. Not needed if dim\_state is zero.
- **output\_equation\_function** (callable, optional) The output equation of the system. A system must have an output\_equation\_function. If not set, uses full state output.
- **event\_equation\_function** (callable, optional) The function whose output determines when discontinuities occur.
- **update\_equation\_function** (callable, optional) The function called when a discontinuity occurs.
- <span id="page-16-0"></span>• **dim state** (int, optional) – Dimension of the system state. Optional, defaults to  $\Omega$ .
- **dim\_input** (int, optional) Dimension of the system input. Optional, defaults to 0.
- **dim\_output** (int, optional) Dimension of the system output. Optional, defaults to dim\_state.
- **dt** (float, optional) Sample rate of the system. Optional, defaults to 0 representing a continuous time system.
- **initial\_condition** (array\_like of numerical values, optional) Array or Matrix used as the initial condition of the system. Defaults to zeros of the same dimension as the state.

**dt**

**initial\_condition**

```
prepare_to_integrate()
```
**validate**()

```
class simupy.systems.LTISystem(*args, initial_condition=None, dt=0)
    Bases: simupy.systems.DynamicalSystem
```
A linear, time-invariant system.

Construct an LTI system with the following input formats:

1. state matrix A, input matrix B, output matrix C for systems with state:

dx  $dt = Ax + Bu$  $y = Hx$ 

2. state matrix A, input matrix B for systems with state, assume full state output:

```
dx_d = Ax + Bu
y = Ix
```
3. gain matrix K for systems without state:

 $y = Kx$ 

The matrices should be numeric arrays of consistent shape. The class provides A, B, C and F, G, H aliases for the matrices of systems with state, as well as a K alias for the gain matrix. The data alias provides the matrices as a tuple.

**A B C F G H K data**

#### <span id="page-17-1"></span>**validate**()

<span id="page-17-0"></span>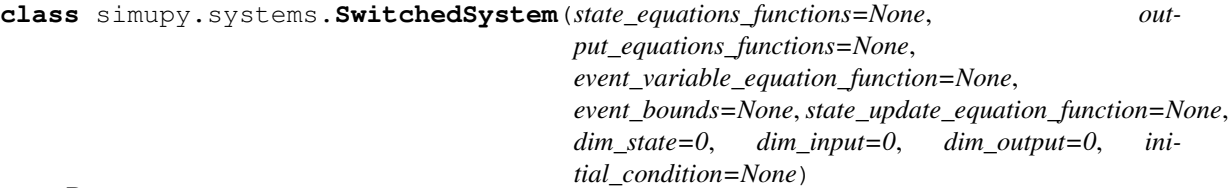

Bases: [simupy.systems.DynamicalSystem](#page-15-1)

Provides a useful pattern for discontinuous systems where the state and output equations change depending on the value of a function of the state and/or input (event\_variable\_equation\_function). Most of the usefulness comes from constructing the event\_equation\_function with a Bernstein basis polynomial with roots at the boundaries. This class also provides logic for outputting the correct state and output equation based on the event\_variable\_equation\_function value.

#### Parameters

- **state\_equations\_functions** (array\_like of callables, optional) The derivative (or update equation) of the system state. Not needed if dim\_state is zero. The array indexes the event-state and should be one more than the number of event bounds. This should also be indexed to match the boundaries (i.e., the first function is used when the event variable is below the first event\_bounds value). If only one callable is provided, the callable is used in each condition.
- **output\_equations\_functions** (array\_like of callables, optional) – The output equation of the system. A system must have an output\_equation\_function. If not set, uses full state output. The array indexes the event-state and should be one more than the number of event bounds. This should also be indexed to match the boundaries (i.e., the first function is used when the event variable is below the first event\_bounds value). If only one callable is provided, the callable is used in each condition.
- **event\_variable\_equation\_function** (callable) When the output of this function crosses the values in event\_bounds, a discontuity event occurs.
- **event** bounds (array like of floats) Defines the boundary points the trigger discontinuity events based on the output of event\_variable\_equation\_function.
- **state\_update\_equation\_function** (callable, optional) When an event occurs, the state update equation function is called to determine the state update. If not set, uses full state output, so the state is not changed upon a zero-crossing of the event variable function.
- **dim\_state** (int, optional) Dimension of the system state. Optional, defaults to 0.
- **dim\_input** (int, optional) Dimension of the system input. Optional, defaults to 0.
- **dim** output (int, optional) Dimension of the system output. Optional, defaults to dim\_state.

**event\_bounds**

**event\_equation\_function**(*\*args*)

```
output_equation_function(*args)
```

```
prepare_to_integrate()
```

```
state_equation_function(*args)
```

```
update_equation_function(*args)
```
#### **validate**()

simupy.systems.**SystemFromCallable**(*incallable*, *dim\_input*, *dim\_output*, *dt=0*) Construct a memoryless system from a callable.

### **Parameters**

- **incallable** (callable) Function to use as the output\_equation\_function. Should have signature (t, u) if dim input  $> 0$  or (t) if dim input = 0.
- **dim\_input** (int) Dimension of input.
- **dim\_output** (int) Dimension of output.

### simupy.systems.**full\_state\_output**(*\*args*)

A drop-in output\_equation\_function for stateful systems that provide output the full state directly.

### <span id="page-18-0"></span>**3.3 utils module**

#### simupy.utils.**array\_callable\_from\_vector\_trajectory**(*tt*, *x*, *unraveled*, *raveled*)

Convert a trajectory into an interpolating callable that returns a 2D array. The unraveled, raveled pair map how the array is filled in. See riccati\_system example.

#### Parameters

- **tt** (1D array\_like) Array of m time indices of trajectory
- **xx** (2D array  $\perp$  *i* ke) Array of m x n vector samples at the time indices. First dimension indexes time, second dimension indexes vector components
- **unraveled** (1D array\_like) Array of n unique keys matching xx.
- **raveled** (2D  $array\_like$ ) Array where the elements are the keys from unraveled. The mapping between unraveled and raveled is used to specify how the output array is filled in.

Returns matrix callable – The callable interpolating the trajectory with the specified shape.

### Return type callable

simupy.utils.**callable\_from\_trajectory**(*t*, *curves*)

Use scipy.interpolate splprep to build cubic b-spline interpolating functions over a set of curves.

### Parameters

- **t** (1D array\_like) Array of m time indices of trajectory
- **curves** (2D array\_like) Array of m x n vector samples at the time indices. First dimension indexes time, second dimension indexes vector components

Returns interpolated\_callable – Callable which interpolates the given curve/trajectories

### Return type callable

simupy.utils.**discrete\_callable\_from\_trajectory**(*t*, *curves*)

Build a callable that interpolates a discrete-time curve by returning the value of the previous time-step.

### **Parameters**

• **t** (1D array like) – Array of m time indices of trajectory

- <span id="page-19-2"></span>• **curves** (2D array like) – Array of m x n vector samples at the time indices. First dimension indexes time, second dimension indexes vector components
- Returns nearest\_neighbor\_callable Callable which interpolates the given discrete-time curve/trajectories

Return type callable

### <span id="page-19-0"></span>**3.4 symbolic systems module**

<span id="page-19-1"></span>**class** simupy.systems.symbolic.**DynamicalSystem**(*state\_equation=None*, *state=None*, *input\_=None*, *output\_equation=None*, *constants\_values={}*, *dt=0*, *initial\_condition=None*, *code\_generator=None*, *code\_generator\_args={}*)

Bases: [simupy.systems.DynamicalSystem](#page-15-1)

DynamicalSystem constructor, used to create systems from symbolic expressions.

### **Parameters**

- **state\_equation** (array\_like of sympy Expressions, optional) Vector valued expression for the derivative of the state.
- **state** (array\_like of sympy symbols, optional) Vector of symbols representing the components of the state, in the desired order, matching state\_equation.
- **input** (array\_like of sympy symbols, optional) Vector of symbols representing the components of the input, in the desired order. state\_equation may depend on the system input. If the system has no state, the output\_equation may depend on the system input.
- **output\_equation** (array\_like of sympy Expressions) Vector valued expression for the output of the system.
- **constants\_values** (dict) Dictionary of constants substitutions.
- **dt** (*float*) Sampling rate of system. Use 0 for continuous time systems.
- **initial\_condition** (array\_like of numerical values, optional) Array or Matrix used as the initial condition of the system. Defaults to zeros of the same dimension as the state.
- **code\_generator** (callable, optional) Function to be used as code generator.
- **code\_generator\_args** (dict, optional) Dictionary of keyword args to pass to the code generator.

By default, the code generator uses a wrapper for sympy. lambdify. You can change it by passing the system initialization arguments code\_generator (the function) and additional keyword arguments to the generator in a dictionary code\_generator\_args. You can change the defaults for future systems by changing the module values. See the readme or docs for an example.

```
copy()
equilibrium_points(input_=None)
```
**input**

```
output_equation
```

```
prepare_to_integrate()
    state
    state_equation
    update_input_jacobian_function()
    update_output_equation_function()
    update_state_equation_function()
    update_state_jacobian_function()
class simupy.systems.symbolic.MemorylessSystem(input_=None, output_equation=None,
                                                  **kwargs)
    Bases: simupy.systems.symbolic.DynamicalSystem
```
<span id="page-20-2"></span>A system with no state.

With no input, can represent a signal (function of time only). For example, a stochastic signal could interpolate points and use prepare\_to\_integrate to re-seed the data.

DynamicalSystem constructor

Parameters

- **input** (array\_like of sympy symbols) Vector of symbols representing the components of the input, in the desired order. The output may depend on the system input.
- **output\_equation** (array\_like of sympy Expressions) Vector valued expression for the output of the system.

**state**

### <span id="page-20-0"></span>**3.5 discontinuities module**

<span id="page-20-1"></span>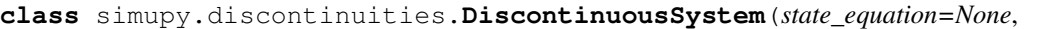

*state=None*, *input\_=None*, *output\_equation=None*, *constants\_values={}*, *dt=0*, *initial\_condition=None*, *code\_generator=None*, *code\_generator\_args={}*)

Bases: [simupy.systems.symbolic.DynamicalSystem](#page-19-1)

A continuous-time dynamical system with a discontinuity. Must provide the following attributes in addition to those of DynamicalSystem:

event equation function - A function called at each integration time- step and stored in simulation results. Takes input and state, if stateful. A zero-crossing of this output triggers the discontinuity.

event\_equation\_function - A function that is called when the discontinuity occurs. This is generally used to change what state\_equation\_function, output\_equation\_function, and event\_equation\_function compute based on the occurance of the discontinuity. If stateful, returns the state immediately after the discontinuity.

DynamicalSystem constructor, used to create systems from symbolic expressions.

- <span id="page-21-1"></span>• **state equation** (array like of sympy Expressions, optional) – Vector valued expression for the derivative of the state.
- **state** (array\_like of sympy symbols, optional) Vector of symbols representing the components of the state, in the desired order, matching state\_equation.
- **input** (array\_like of sympy symbols, optional) Vector of symbols representing the components of the input, in the desired order. state equation may depend on the system input. If the system has no state, the output\_equation may depend on the system input.
- **output\_equation** (array\_like of sympy Expressions) Vector valued expression for the output of the system.
- **constants\_values** (dict) Dictionary of constants substitutions.
- **dt** (*float*) Sampling rate of system. Use 0 for continuous time systems.
- **initial\_condition** (array\_like of numerical values, optional) Array or Matrix used as the initial condition of the system. Defaults to zeros of the same dimension as the state.
- **code\_generator** (callable, optional) Function to be used as code generator.
- **code\_generator\_args** (dict, optional) Dictionary of keyword args to pass to the code generator.

By default, the code generator uses a wrapper for  $sympy$ . Lambdify. You can change it by passing the system initialization arguments code\_generator (the function) and additional keyword arguments to the generator in a dictionary code generator args. You can change the defaults for future systems by changing the module values. See the readme or docs for an example.

**dt**

**event\_equation\_function**(*\*args*, *\*\*kwargs*)

**update\_equation\_function**(*\*args*, *\*\*kwargs*)

```
class simupy.discontinuities.MemorylessDiscontinuousSystem(input_=None, out-
                                                                put_equation=None,
                                                                **kwargs)
    Bases: simupy.discontinuities.DiscontinuousSystem, simupy.systems.symbolic.
    MemorylessSystem
    DynamicalSystem constructor
```
### **Parameters**

- **input** (array\_like of sympy symbols) Vector of symbols representing the components of the input, in the desired order. The output may depend on the system input.
- **output\_equation** (array\_like of sympy Expressions) Vector valued expression for the output of the system.

**class** simupy.discontinuities.**SwitchedOutput**(*event\_variable\_equation*,

*event\_bounds\_expressions*, *state\_equations=None*, *output\_equations=None*, *state\_update\_equation=None*, *\*\*kwargs*) Bases: [simupy.discontinuities.SwitchedSystem](#page-22-0), [MemorylessDiscontinuousSystem](#page-21-0)

A memoryless discontinuous system to conveninetly construct switched outputs.

<span id="page-22-1"></span>SwitchedSystem constructor, used to create switched systems from symbolic expressions. The parameters below are in addition to parameters from the systems.symbolic.DynamicalSystems constructor.

### Parameters

- **event\_variable\_equation** (sympy Expression) Expression representing the event equation function
- **event\_bounds\_expressions** (list-like of sympy Expressions or  $f$ loats) – Ordered list-like values which define the boundaries of events (relative to event variable equation).
- **state\_equations** (array\_like of sympy Expressions, optional) The state equations of the system. The first dimension indexes the event-state and should be one more than the number of event bounds. This should also be indexed to match the boundaries (i.e., the first expression is used when the event\_variable\_equation is below the first event\_bounds value). The second dimension is dim\_state of the system. If only 1-D, uses single equation for every condition.
- **output\_equations** (array\_like of sympy Expressions, optional) The output equations of the system. The first dimension indexes the event-state and should be one more than the number of event bounds. This should also be indexed to match the boundaries (i.e., the first expression is used when the event\_variable\_equation is below the first event\_bounds value). The second dimension is dim\_output of the system. If only 1-D, uses single equation for every condition.
- **state\_update\_equation** (sympy Expression) Expression representing the state\_update\_equation\_function

<span id="page-22-0"></span>**class** simupy.discontinuities.**SwitchedSystem**(*event\_variable\_equation*,

*event\_bounds\_expressions*, *state\_equations=None*, *output\_equations=None*, *state\_update\_equation=None*, *\*\*kwargs*) Bases: [simupy.systems.SwitchedSystem](#page-17-0), [DiscontinuousSystem](#page-20-1)

SwitchedSystem constructor, used to create switched systems from symbolic expressions. The parameters below are in addition to parameters from the systems.symbolic.DynamicalSystems constructor.

- **event\_variable\_equation** (sympy Expression) Expression representing the event equation function
- **event\_bounds\_expressions** (list-like of sympy Expressions or  $f$ loats) – Ordered list-like values which define the boundaries of events (relative to event\_variable\_equation).
- **state\_equations** (array\_like of sympy Expressions, optional) The state equations of the system. The first dimension indexes the event-state and should be one more than the number of event bounds. This should also be indexed to match the boundaries (i.e., the first expression is used when the event\_variable\_equation is below the first event\_bounds value). The second dimension is dim\_state of the system. If only 1-D, uses single equation for every condition.
- **output\_equations** (array\_like of sympy Expressions, optional) The output equations of the system. The first dimension indexes the event-state and should be one more than the number of event bounds. This should also be indexed to match the boundaries (i.e., the first expression is used when the event\_variable\_equation is below the

<span id="page-23-3"></span>first event bounds value). The second dimension is dim output of the system. If only 1-D, uses single equation for every condition.

• **state\_update\_equation** (sympy Expression) – Expression representing the state\_update\_equation\_function

**event\_bounds\_expressions**

**event\_variable\_equation**

**output\_equations**

**prepare\_to\_integrate**()

**state\_equations**

**state\_update\_equation**

**validate**(*from\_self=False*)

### <span id="page-23-0"></span>**3.6 array module**

```
class simupy.array.SymAxisConcatenatorMixin
```
Bases: object

A mix-in to convert numpy AxisConcatenator classes to use with sympy N-D arrays.

**static concatenate**(*\*args*, *\*\*kwargs*)

```
makemat
```
alias of sympy.matrices.immutable.ImmutableDenseMatrix

```
class simupy.array.SymCClass
```
Bases: [simupy.array.SymAxisConcatenatorMixin](#page-23-2), numpy.lib.index\_tricks.CClass

```
class simupy.array.SymRClass
```
Bases: [simupy.array.SymAxisConcatenatorMixin](#page-23-2), numpy.lib.index\_tricks.RClass

```
simupy.array.empty_array()
```
Construct an empty array, which is often needed as a place-holder

### <span id="page-23-1"></span>**3.7 matrices module**

simupy.matrices.**block\_matrix**(*blocks*) Construct a matrix where the elements are specified by the block structure by joining the blocks appropriately.

Parameters **blocks** (two level deep iterable of sympy Matrix objects) – The block specification of the matrices used to construct the block matrix.

**Returns matrix – A** matrix whose elements are the elements of the blocks with the specified block structure.

Return type sympy Matrix

```
simupy.matrices.construct_explicit_matrix(name, n, m, symmetric=False, diagonal=0, dy-
                                                  namic=False, **kwass)
```
construct a matrix of symbolic elements

- <span id="page-24-1"></span>• **name**  $(string)$  – Base name for variables; each variable is name ij, which admitedly only works clearly for n,m < 10
- **n** (int) Number of rows
- $m(int)$  Number of columns
- **symmetric** (bool, optional) Use to enforce a symmetric matrix (repeat symbols above/below diagonal)
- **diagonal** (bool, optional) Zeros out off diagonals. Takes precedence over symmetry.
- **dynamic** (bool, optional) Whether to use sympy.physics.mechanics dynamicsymbol. If False, use sp.symbols
- **kwargs** (dict) remaining kwargs passed to symbol function

Returns matrix – The Matrix containing explicit symbolic elements

Return type sympy Matrix

#### simupy.matrices.**matrix\_subs**(*\*subs*)

Generate an object that can be passed into sp.subs from matrices, replacing each element in from\_matrix with the corresponding element from to\_matrix

There are three ways to use this function, depending on the input: 1. A single matrix-level subsitution from\_matrix, to\_matrix 2. A list or tuple of (from\_matrix, to\_matrix) 2-tuples 3. A dictionary of {from\_matrix: to matrix } key-value pairs

```
simupy.matrices.system_from_matrix_DE(mat_DE, mat_var, mat_input=None, constants={})
     Construct a symbolic DynamicalSystem using matrices. See riccati_system example.
```
#### **Parameters**

- **mat\_DE** (sympy  $Matrix$ ) The matrix derivative expression (right hand side)
- mat\_var (sympy Matrix) The matrix state
- **mat\_input** (list-like of input expressions, optional) A list-like of input expressions in the matrix differential equation
- **constants** (dict, optional) Dictionary of constants substitutions.

**Returns**  $sys - A$  Dynamical System which can be used to numerically solve the matrix differential equation.

Return type *[DynamicalSystem](#page-19-1)*

### <span id="page-24-0"></span>**3.8 symbolic utils module**

simupy.utils.symbolic.**augment\_input**(*system*, *input\_=[]*, *update\_outputs=True*) Augment input, useful to construct control-affine systems.

- **system** ([DynamicalSystem](#page-19-1)) The sytsem to augment the input of
- **input** (array\_like of symbols, optional) The input to augment. Use to augment only a subset of input components.
- **update** outputs  $(b \circ \text{olean}) \text{If}$  true and the system provides full state output, will also add the augmented inputs to the output.

### <span id="page-25-0"></span>simupy.utils.symbolic.**grad**(*f*, *basis*, *for\_numerical=True*)

Compute the symbolic gradient of a vector-valued function with respect to a basis.

### Parameters

- **f** (1D array\_like of sympy Expressions) The vector-valued function to compute the gradient of.
- **basis** (1D array\_like of sympy symbols) The basis symbols to compute the gradient with respect to.
- **for\_numerical** (bool, optional) A placeholder for the option of numerically computing the gradient.

Returns grad – The symbolic gradient.

Return type 2D array\_like of sympy Expressions

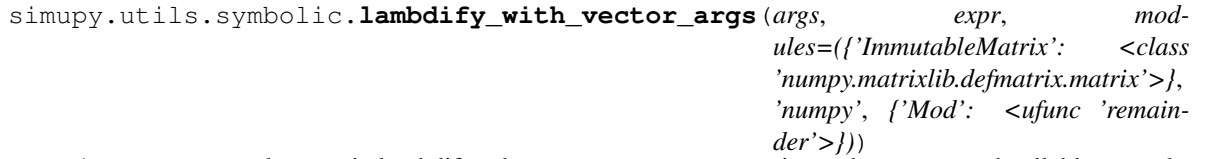

A wrapper around sympy's lambdify where process\_vector\_args is used so generated callable can take arguments as either vector or individual components

### **Parameters**

- **args** (list-like of sympy symbols) Input arguments to the expression to call
- **expr** (sympy expression) Expression to turn into a callable for numeric evaluation
- **modules** (*list*) See lambdify documentation; passed directly as modules keyword.

```
simupy.utils.symbolic.process_vector_args(args)
```
A helper function to process vector arguments so callables can take vectors or individual components. Essentially unravels the arguments.

```
class simupy.utils.symbolic.sinc
    Bases: sympy.core.function.AppliedUndef
```
#### **default\_assumptions = {}**

**class** simupy.utils.symbolic.**step** Bases: sympy.core.function.AppliedUndef

**default\_assumptions = {}**

# Python Module Index

### <span id="page-26-0"></span>s

simupy.array, [20](#page-23-0) simupy.block\_diagram, [10](#page-13-0) simupy.discontinuities, [17](#page-20-0) simupy.matrices, [20](#page-23-1) simupy.systems, [12](#page-15-0) simupy.systems.symbolic, [16](#page-19-0) simupy.utils, [15](#page-18-0) simupy.utils.symbolic, [21](#page-24-0)

### Index

# A

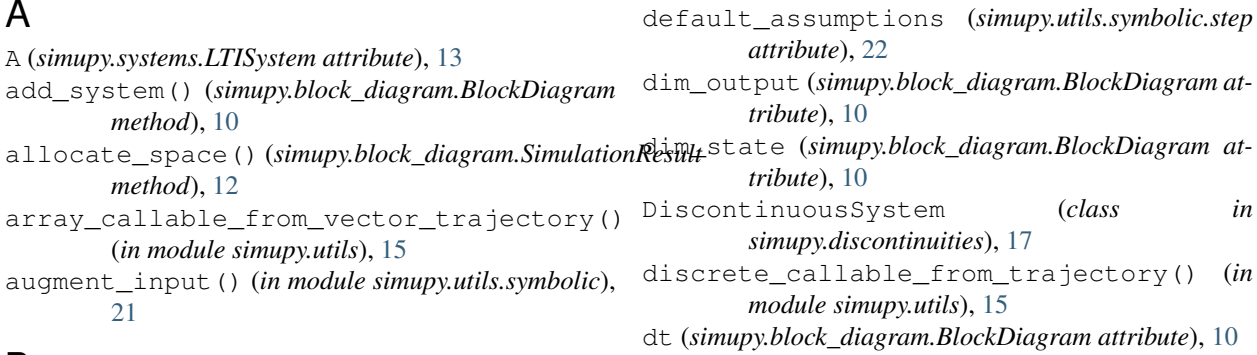

# B

B (*simupy.systems.LTISystem attribute*), [13](#page-16-0) block\_matrix() (*in module simupy.matrices*), [20](#page-23-3) BlockDiagram (*class in simupy.block\_diagram*), [10](#page-13-1)

# C

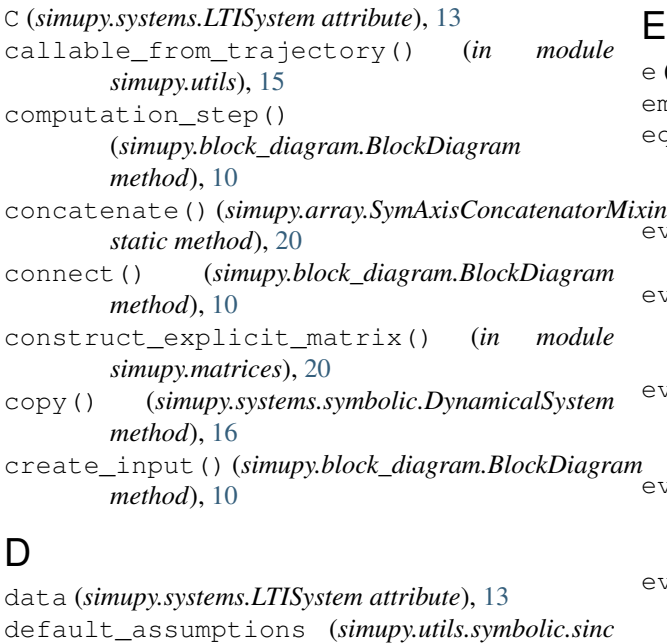

*attribute*), [22](#page-25-0)

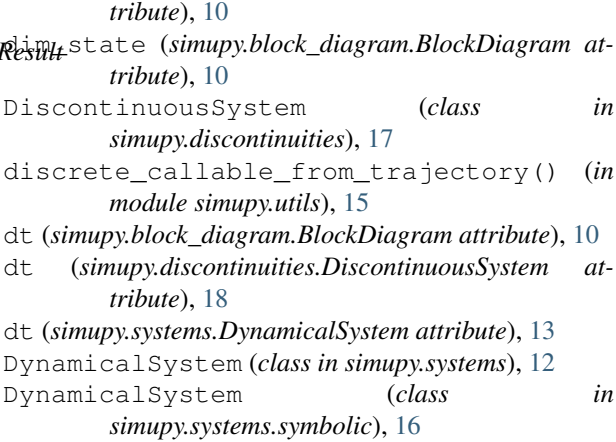

## E

e (*simupy.block\_diagram.SimulationResult attribute*), [12](#page-15-2) empty\_array() (*in module simupy.array*), [20](#page-23-3) equilibrium\_points() (*simupy.systems.symbolic.DynamicalSystem method*), [16](#page-19-2) event\_bounds (*simupy.systems.SwitchedSystem attribute*), [14](#page-17-1) event\_bounds\_expressions (*simupy.discontinuities.SwitchedSystem attribute*), [20](#page-23-3) event\_equation\_function() (*simupy.discontinuities.DiscontinuousSystem method*), [18](#page-21-1)  $m$  memod, is<br>event\_equation\_function() (*simupy.systems.SwitchedSystem method*), [14](#page-17-1) event\_equation\_function\_implementation() (*simupy.block\_diagram.BlockDiagram method*), [10](#page-13-1) event\_variable\_equation

(*simupy.discontinuities.SwitchedSystem attribute*), [20](#page-23-3)

### F

F (*simupy.systems.LTISystem attribute*), [13](#page-16-0) full state output() (*in module simupy.systems*), [15](#page-18-1)

# G

G (*simupy.systems.LTISystem attribute*), [13](#page-16-0) grad() (*in module simupy.utils.symbolic*), [21](#page-24-1)

# H

H (*simupy.systems.LTISystem attribute*), [13](#page-16-0)

### I

initial\_condition (*simupy.block\_diagram.BlockDiagram attribute*), [10](#page-13-1) initial\_condition (*simupy.systems.DynamicalSystem attribute*), [13](#page-16-0) input (*simupy.systems.symbolic.DynamicalSystem attribute*), [16](#page-19-2)

# K

K (*simupy.systems.LTISystem attribute*), [13](#page-16-0)

# L

lambdify\_with\_vector\_args() (*in module simupy.utils.symbolic*), [22](#page-25-0) last\_result() (*simupy.block\_diagram.SimulationResult* [11](#page-14-0) *method*), [12](#page-15-2) LTISystem (*class in simupy.systems*), [13](#page-16-0)

## M

makemat (*simupy.array.SymAxisConcatenatorMixin attribute*), [20](#page-23-3) matrix\_subs() (*in module simupy.matrices*), [21](#page-24-1) *attribute*), [12](#page-15-2) MemorylessDiscontinuousSystem (*class in simupy.discontinuities*), [18](#page-21-1) MemorylessSystem (*class in simupy.systems.symbolic*), [17](#page-20-3) N new\_result() (*simupy.block\_diagram.SimulationResult method*), [12](#page-15-2)

## $\Omega$

output\_equation (*simupy.systems.symbolic.DynamicalSystem attribute*), [16](#page-19-2)

output\_equation\_function() (*simupy.block\_diagram.BlockDiagram method*), [11](#page-14-0) output\_equation\_function() (*simupy.systems.SwitchedSystem method*), [14](#page-17-1) output\_equations (*simupy.discontinuities.SwitchedSystem attribute*), [20](#page-23-3)

### P

```
prepare to integrate()
        (simupy.block_diagram.BlockDiagram
        method), 11
prepare_to_integrate()
        (simupy.discontinuities.SwitchedSystem
        method), 20
prepare to integrate()
        (simupy.systems.DynamicalSystem method), 13
prepare_to_integrate()
        (simupy.systems.SwitchedSystem method),
        14
prepare_to_integrate()
        (simupy.systems.symbolic.DynamicalSystem
        method), 16
process_vector_args() (in module
        simupy.utils.symbolic), 22
```
### S

max\_allocation (*simupy.block\_diagram.SimulationResult* sinc (*class in simupy.utils.symbolic*), [22](#page-25-0) simulate() (*simupy.block\_diagram.BlockDiagram method*), [11](#page-14-0) SimulationResult (*class in simupy.block\_diagram*), simupy.array (*module*), [20](#page-23-3) simupy.block\_diagram (*module*), [10](#page-13-1) simupy.discontinuities (*module*), [17](#page-20-3) simupy.matrices (*module*), [20](#page-23-3) simupy.systems (*module*), [12](#page-15-2) simupy.systems.symbolic (*module*), [16](#page-19-2) simupy.utils (*module*), [15](#page-18-1) simupy.utils.symbolic (*module*), [21](#page-24-1) state (*simupy.systems.symbolic.DynamicalSystem attribute*), [17](#page-20-3) state (*simupy.systems.symbolic.MemorylessSystem attribute*), [17](#page-20-3) state\_equation (*simupy.systems.symbolic.DynamicalSystem attribute*), [17](#page-20-3) state\_equation\_function() (*simupy.block\_diagram.BlockDiagram method*), [11](#page-14-0) state\_equation\_function() (*simupy.systems.SwitchedSystem method*), [14](#page-17-1)

state\_equations (*simupy.discontinuities.SwitchedSystem*alidate()(*simupy.systems.SwitchedSystem method*), *attribute*), [20](#page-23-3) state\_update\_equation (*simupy.discontinuities.SwitchedSystem at-*[15](#page-18-1) X

x (*simupy.block\_diagram.SimulationResult attribute*), [11](#page-14-0)

### Y

y (*simupy.block\_diagram.SimulationResult attribute*), [12](#page-15-2)

*tribute*), [20](#page-23-3) step (*class in simupy.utils.symbolic*), [22](#page-25-0) SwitchedOutput (*class in simupy.discontinuities*), [18](#page-21-1) SwitchedSystem (*class in simupy.discontinuities*), [19](#page-22-1) SwitchedSystem (*class in simupy.systems*), [14](#page-17-1) SymAxisConcatenatorMixin (*class in simupy.array*), [20](#page-23-3) SymCClass (*class in simupy.array*), [20](#page-23-3) SymRClass (*class in simupy.array*), [20](#page-23-3) system\_from\_matrix\_DE() (*in module simupy.matrices*), [21](#page-24-1) SystemFromCallable() (*in module simupy.systems*), [15](#page-18-1) systems event equation functions() (*simupy.block\_diagram.BlockDiagram method*), [11](#page-14-0)

### $\top$

t (*simupy.block\_diagram.SimulationResult attribute*), [11](#page-14-0)

# $\cup$

```
update_equation_function()
        (simupy.discontinuities.DiscontinuousSystem
       method), 18
update_equation_function()
        (simupy.systems.SwitchedSystem method),
        14
update_equation_function_implementation()
        (simupy.block_diagram.BlockDiagram
        method), 11
update_input_jacobian_function()
        (simupy.systems.symbolic.DynamicalSystem
       method), 17
update_output_equation_function()
        (simupy.systems.symbolic.DynamicalSystem
       method), 17
update_state_equation_function()
        (simupy.systems.symbolic.DynamicalSystem
       method), 17
update_state_jacobian_function()
        (simupy.systems.symbolic.DynamicalSystem
        method), 17
```
### V

validate() (*simupy.discontinuities.SwitchedSystem method*), [20](#page-23-3) validate() (*simupy.systems.DynamicalSystem method*), [13](#page-16-0) validate() (*simupy.systems.LTISystem method*), [13](#page-16-0)